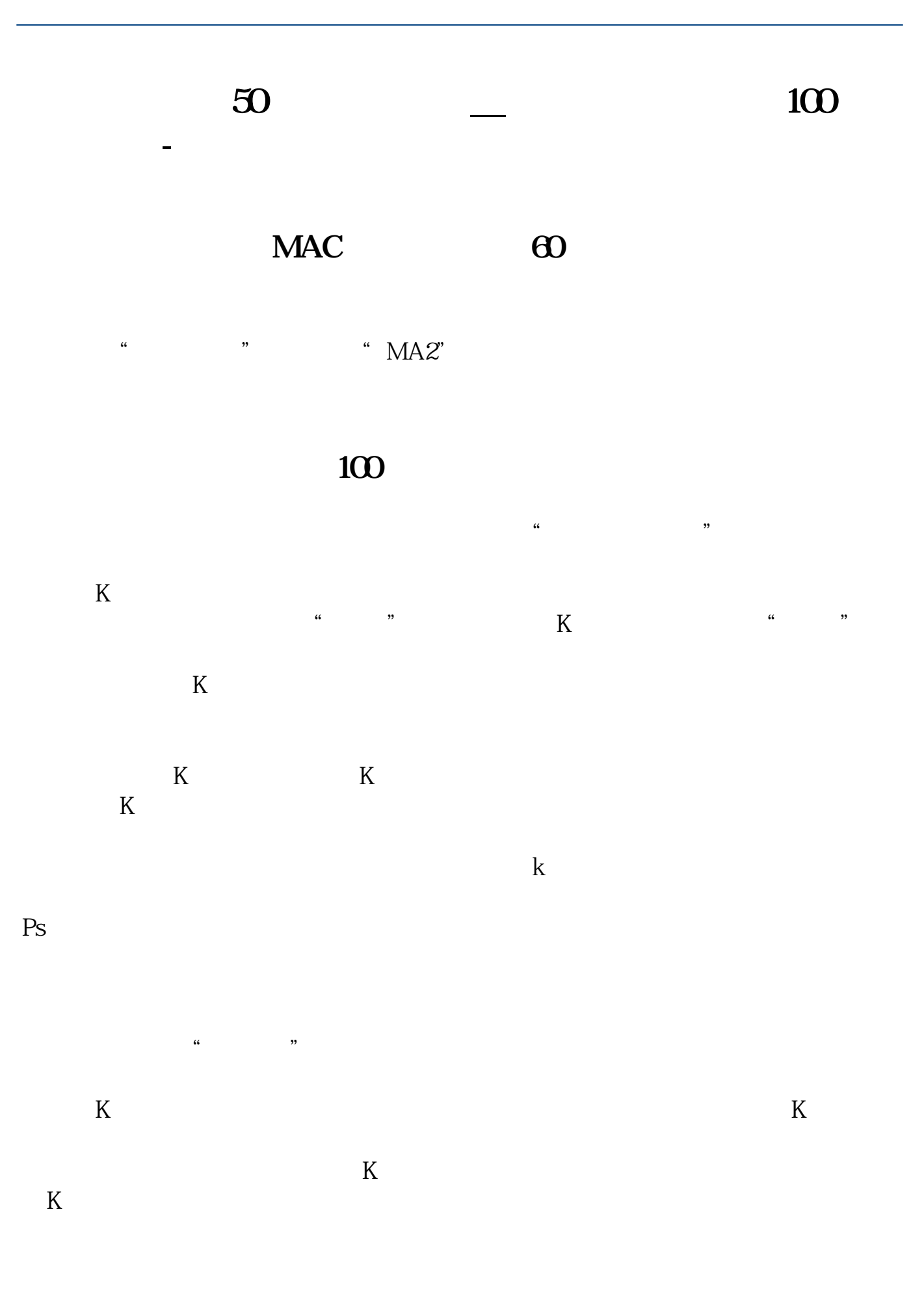

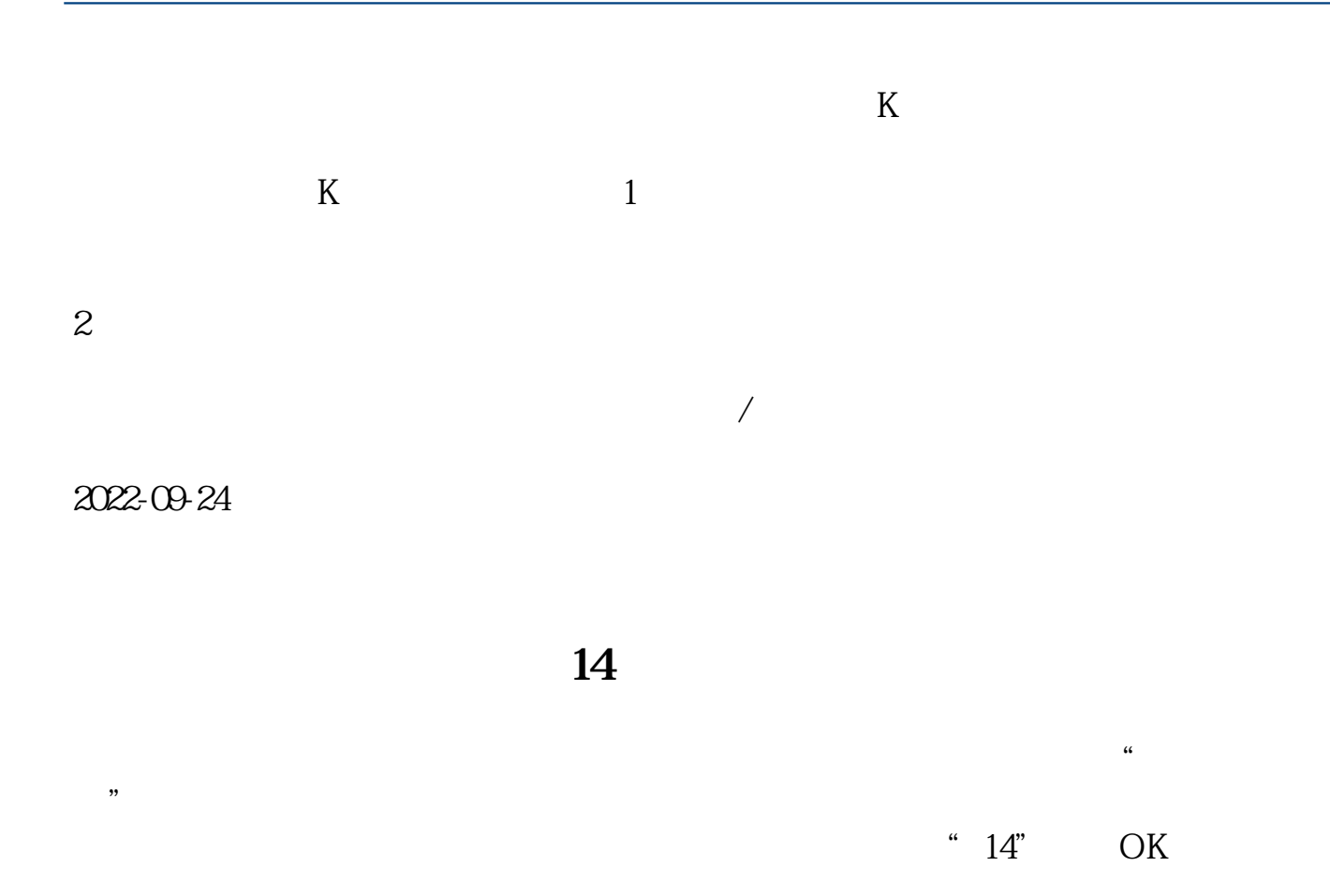

**100日**第一次的最终是?

 $K$ 

zdf = (c-ref(c, 1)) /ref(c, 1) \*100 gzt:  $=(h\text{-ref}(c-1))$ /ref(c, 1) \*100 xg gzt&gt  $9.93$  and zdf&lt 9.93;

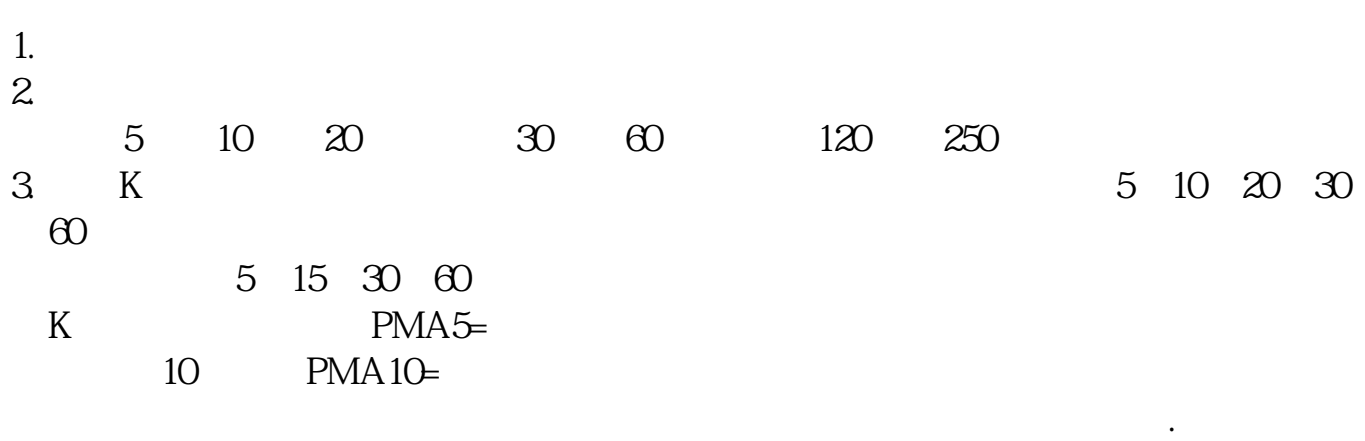

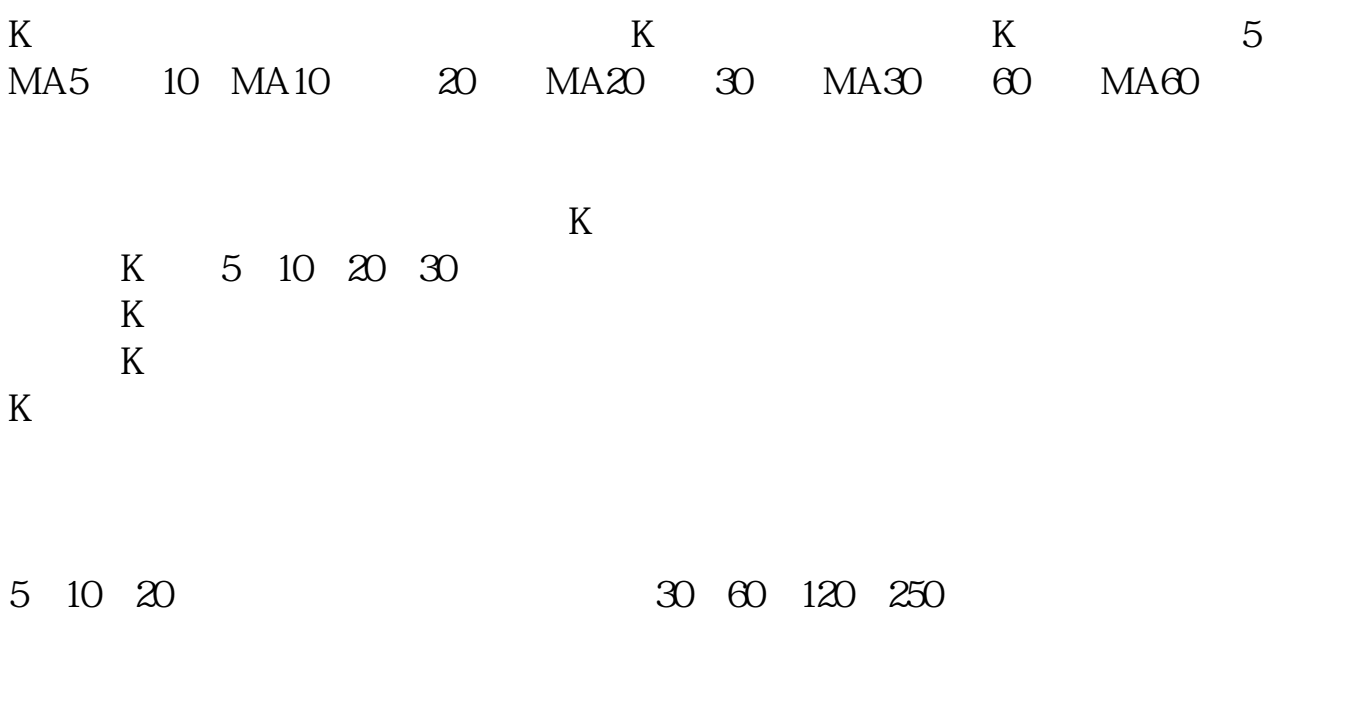

 $5$  10

 $5$  10  $KDJ$  $K$  and  $K$ 择显示在K线图上了。

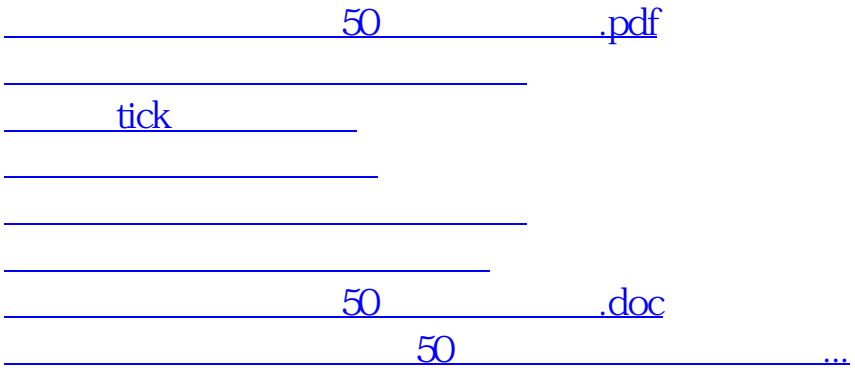

<https://www.gupiaozhishiba.com/read/22002764.html>